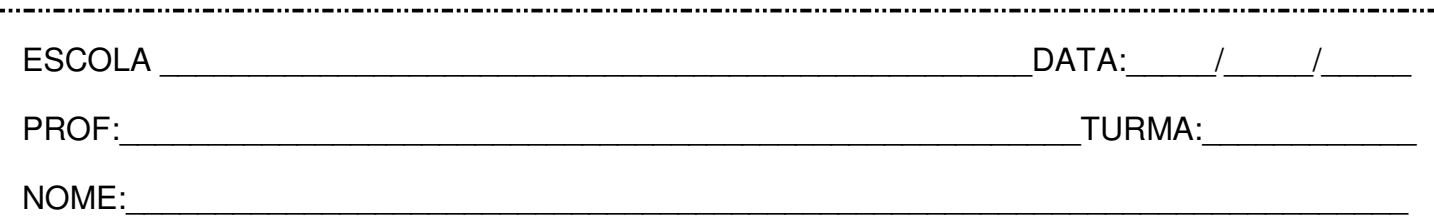

## **Leia:**

## **"Memorial de Aires"**

Quando começou a escrever o Memorial, Machado perdera Carolina, sua esposa de toda a vida, havia quatro anos. Esse sentimento está muito presente no livro, misto de reflexão sobre a velhice, reconciliação com a vida e retrato das profundas mudanças de um país que tentava se libertar das amarras da escravidão. Nesta obra, Machado dá voz ao Conselheiro Aires, diplomata viúvo que está de volta ao Brasil depois de muitos anos. Ele começa um diário no qual com um olhar entre o nativo e o estrangeiro esmiúça as dúvidas de todo um povo em relação ao seu futuro.

Disponível em: [<https://www.lpm.com.br/>](https://www.lpm.com.br/). (Fragmento).

**Questão 1 –** No trecho "[...] Machado perdera Carolina, sua esposa de toda a vida, havia quatro anos.", as vírgulas separam uma expressão que tem a função de:

- ( ) chamar alguém.
- ( ) apresentar alguém.
- ( ) caracterizar alguém.

**Questão 2 –** Pode-se afirmar que a expressão, separada por vírgulas no trecho acima, é:

- ( ) um aposto.
- ( ) um vocativo.
- ( ) um adjunto adverbial.

**Questão 3 –** Em "[...] misto de reflexão sobre a velhice, reconciliação com a vida e retrato das profundas mudanças de um país [...]", a vírgula assinala:

- ( ) uma intercalação.
- ( ) uma enumeração.
- ) um deslocamento.

**Questão 4 –** Na passagem "Nesta obra, Machado dá voz ao Conselheiro Aires [...]", a vírgula separa um adjunto adverbial que modifica o sentido:

- ( ) de um verbo.
- ) de um adjetivo.
- ( ) de um advérbio.

**Questão 5 –** O período abaixo foi transcrito sem vírgulas. Coloque-as:

"Ele começa um diário no qual com um olhar entre o nativo e o estrangeiro esmiúça as dúvidas de todo um povo em relação ao seu futuro."